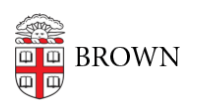

[Knowledgebase](https://ithelp.brown.edu/kb) > [Teaching Learning and Research](https://ithelp.brown.edu/kb/teaching-learning-and-research) > [Slack Course Workspaces](https://ithelp.brown.edu/kb/slack-course-workspaces) > [How to](https://ithelp.brown.edu/kb/articles/how-to-create-a-slack-course-workspace) [create a Slack Course Workspace](https://ithelp.brown.edu/kb/articles/how-to-create-a-slack-course-workspace)

## How to create a Slack Course Workspace

Timberley Barber - 2024-11-18 - [Comments \(0\)](#page--1-0) - [Slack Course Workspaces](https://ithelp.brown.edu/kb/slack-course-workspaces)

Related Content

- [Set Up a Slack Workspace](https://ithelp.brown.edu/kb/articles/set-up-a-slack-workspace)
- [Request or Create a Slack Workspace](https://ithelp.brown.edu/kb/articles/new-slack-workspace)
- [Slack Course Workspaces \(via Canvas\)](https://ithelp.brown.edu/kb/articles/slack-course-workspaces-via-canvas)